Department of Information and Computing Sciences Utrecht University

# INFOB3TC – Exam 2

## Johan Jeuring

## Thursday, 30 January 2014, 08:30–10:30

## Preliminaries

- The exam consists of [10](#page-9-0) pages (including this page). Please verify that you got all the pages.
- Fill out the answers **on the exam itself**.
- Write your **name** and **student number** here:
- The maximum score is stated at the top of each question. The total amount of points you can get is [100](#page-9-1) (10 of which are bonus points).
- Try to give simple and concise answers. Write readable text. Do not use pencils or pens with red ink. You may use Dutch or English.
- When writing grammar and language constructs, you may use any set, sequence, or language operations covered in the lecture notes.
- When writing Haskell code, you may use Prelude functions and functions from the following modules: *Data*.*Char*, *Data*.*List*, *Data*.*Maybe*, and *Control*.*Monad*. Also, you may use all the parser combinators from the uu-tc package. If you are in doubt whether a certain function is allowed, please ask.

*Good luck!*

# **Questions**

**1** (5+5 points). Consider the grammars for the regular languages  $L_1$  and  $L_2$ :

 $L_1: \quad S \to \texttt{a} S \mid \texttt{b} S \mid \varepsilon$  $L_2$ :  $S \rightarrow aA \mid bS$  $A \rightarrow bS \mid \varepsilon$ 

Give a regular expression for each language.

**2** (10 points)**.** Consider the following NFA:

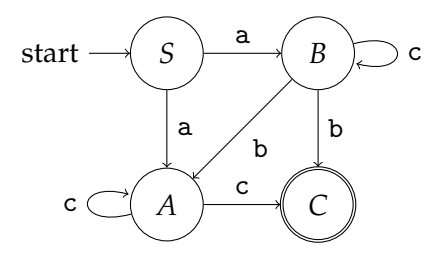

Transform this non-deterministic automaton into a deterministic automaton (for which you may give a drawing). •

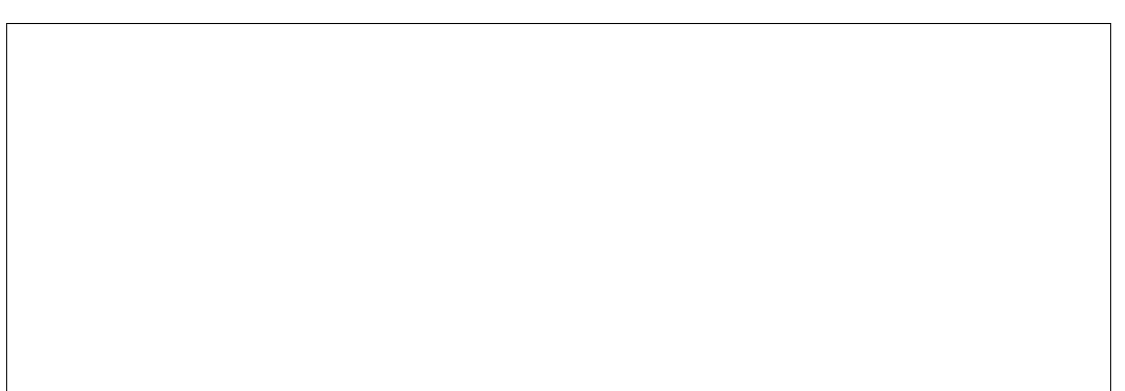

**3** (10 points)**.** Consider the following grammar:

$$
S \to E\{P\} | \varepsilon
$$
  
\n
$$
P \to V = S | \varepsilon
$$
  
\n
$$
V \to \mathbf{a} | \mathbf{b} | \mathbf{c}
$$
  
\n
$$
E \to ! | ?D
$$
  
\n
$$
D \to PS
$$

To use this grammar in an LL(1) parser, we need to determine several properties of this grammar. Fill out the table below by computing the values in the columns for the appropriate rows. Use *True* and *False* for property values and set notation for everything else.

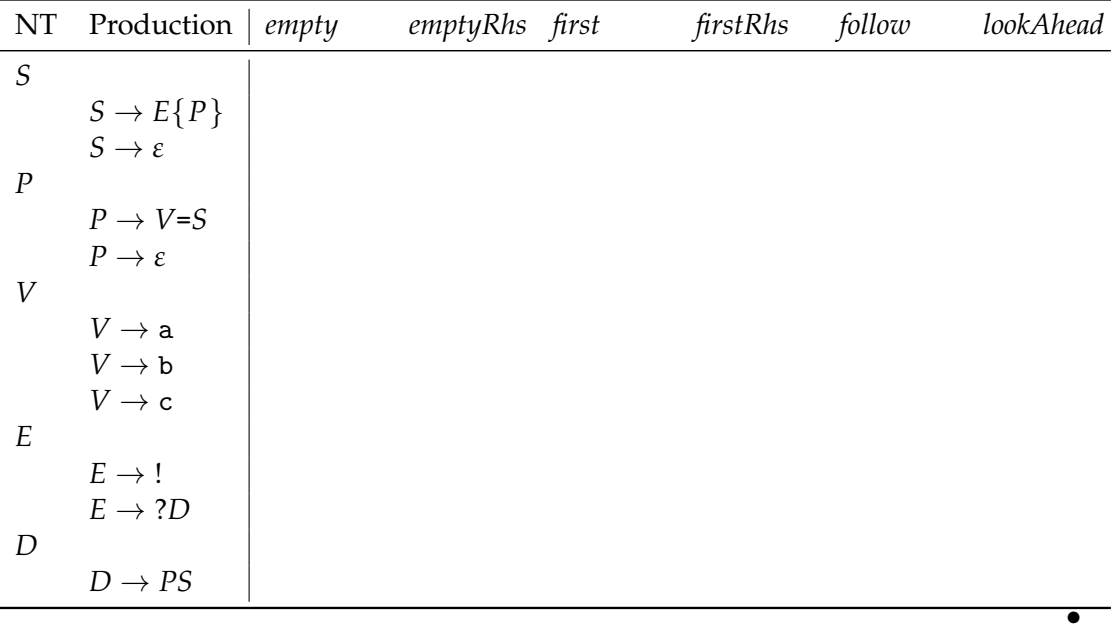

**4** (5 points)**.** Is the above grammar LL(1)? Explain how you arrived at your answer. •

**5** (10 points)**.** Consider the following grammar, with start symbol *S*:

 $S \rightarrow OSS \mid C$  $O \rightarrow * | \varepsilon$  $C \rightarrow 0 | x$ 

We augment the grammar above in preparation for LR parsing:

 $S' \rightarrow S\$ 

and S' becomes the new start symbol.

Compute the LR(0) automaton corresponding to the full grammar. Number each state for future reference.

**6** (5 points)**.** Classify each state in your LR(0) automaton as a shift state, reduce state, or shift-reduce conflict state. Also mark potential reduce-reduce conflicts. If there are conflicts, would applying SLR(1) parsing help to resolve these?

**7** (5 points)**.** Play through the LR parsing process (no extras, neither SLR nor LALR) for the word \*00. Resolve potential shift-reduce conflicts by always choosing to shift, and potential reduce-reduce conflicts by picking any of the available reductions.

**8** (5 points)**.** Are there words in the language that cannot be parsed successfully using the simplistic strategy from the previous task? If so, give an example. •

**9** (15 points)**.** In the 'additional task' 8 of the third lab exercise you have to include a for statement in the source language of (simplified) C#, and add functionality to compile a for statement. Here is an example of a for statement:

```
for (n=0; n<10; n++)
{ do something }
```
You can assume that the three components between parentheses are expressions, and that doing something is achieved by means of a block of statements.

Sketch how you would translate a for statement into SSM instructions. Give an explanation similar to the explanations of translating statements on the slides on the Simple Stack Machine. Is your translation optimal? See the SSM instruction set reference in Section.

**10** (5 points)**.** Consider the following Haskell datatype that describes regular expressions over an alphabet type *s*:

**data**  $Regex s = Empty$ | *Epsilon* | *Const s* | *Sequ* (*Regex s*) (*Regex s*) | *Plus* (*Regex s*) (*Regex s*) | *Star* (*Regex s*)

Translate the regular expression

 $(aa + b)^*$ 

into a value of type *Regex Char*. •

**11** (10 points)**.** Define an algebra type *RegexAlgebra* and a fold function *foldRegex* for the *Regex* type. •

**12** (10 points)**.** This is a *bonus* exercise. If you answer the previous exercises correctly, your grade will be a 10.

Define a function

*regexParser* :: *Eq s*  $\Rightarrow$  *Regex s*  $\rightarrow$  *Parser s* [*s*]

using the parser combinators such that *regexParser r* is a parser for the language described by the regular expression *r*. The parser should return the list of symbols recognized. You should define the function in terms of *foldRegex*. •

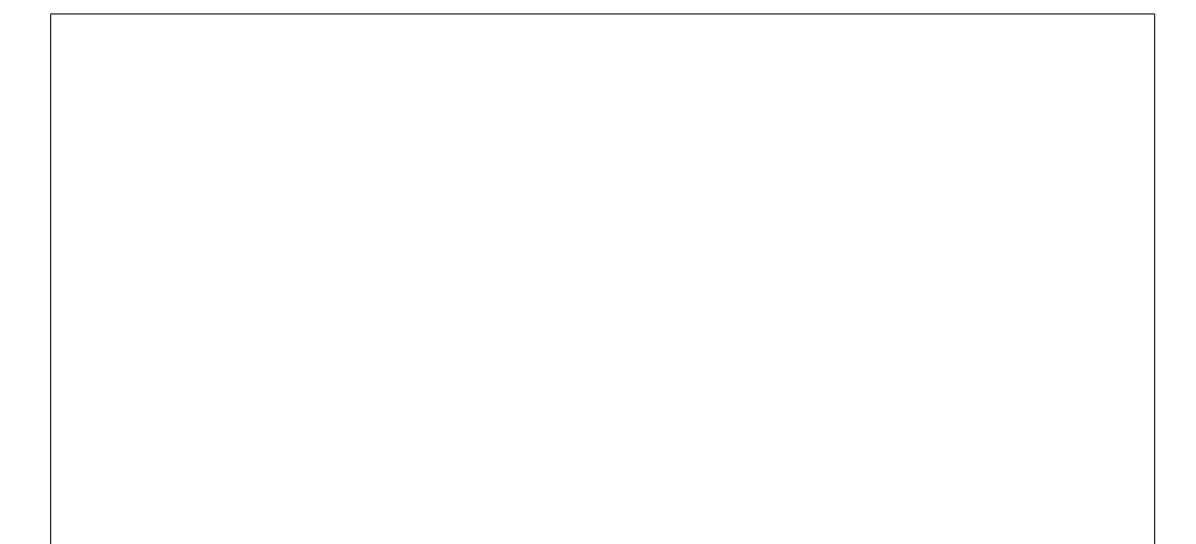

#### <span id="page-8-0"></span>SSM Reference

SSM instructions are given in textual form, called assembler notation. For this exam, a program is a sequence of instructions with each instruction on a separate line, optionally proceed by a label and a colon (e.g. main:). A label (e.g. main) may be used as an argument to an instruction.

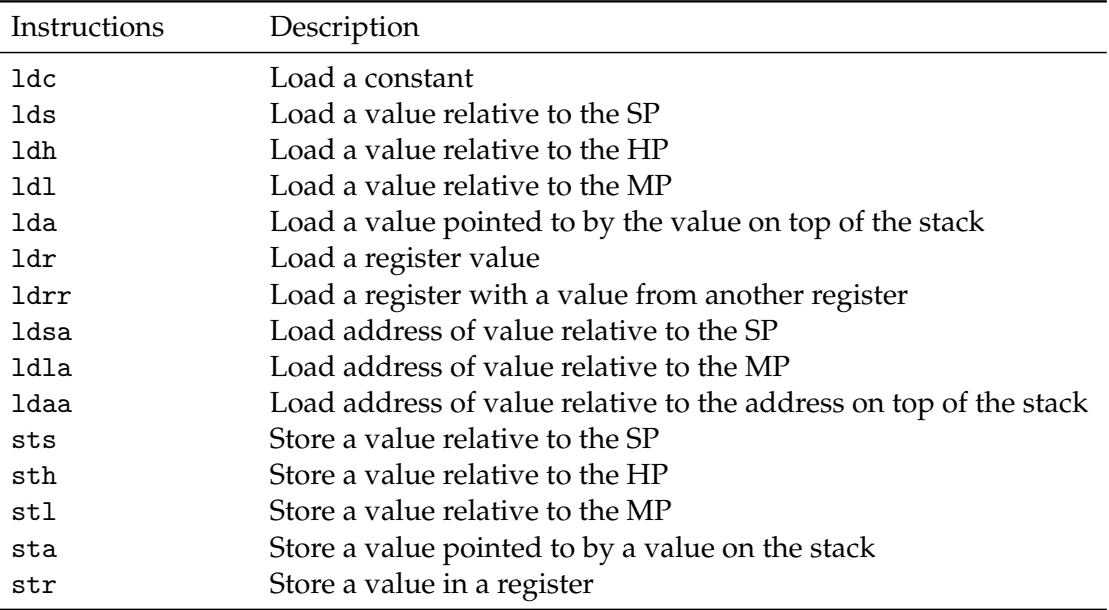

### Copying Instructions

#### Convenience Instructions For the Stack

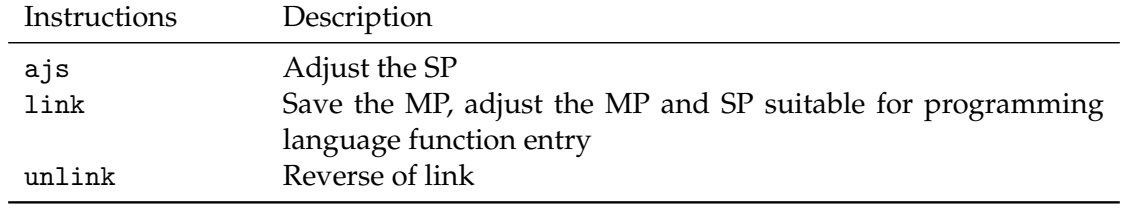

#### <span id="page-9-0"></span>Arithmetic Instructions

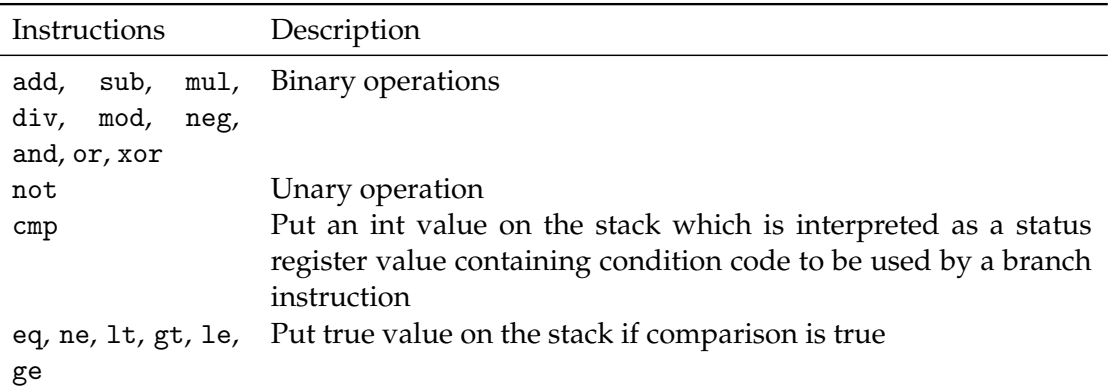

#### Control Instructions

<span id="page-9-1"></span>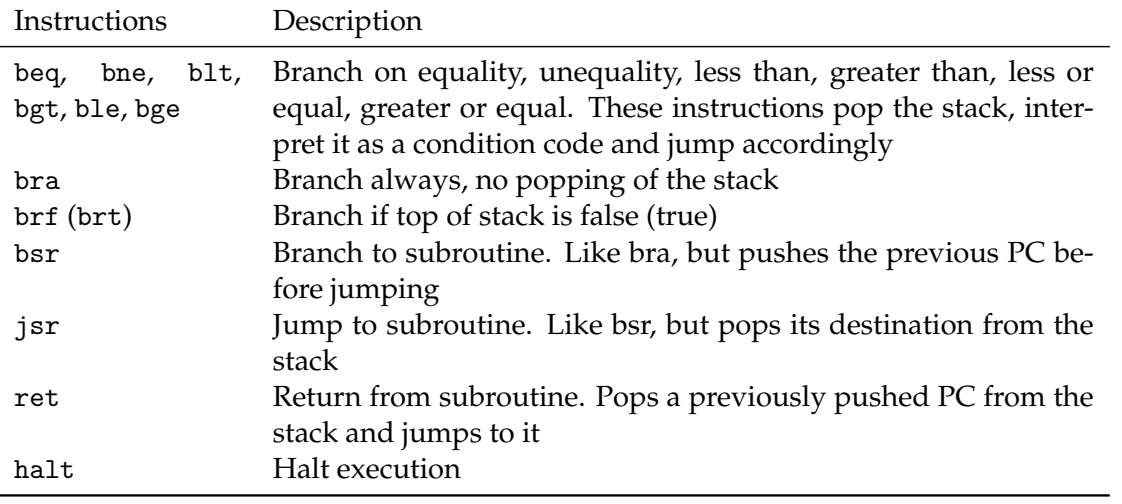